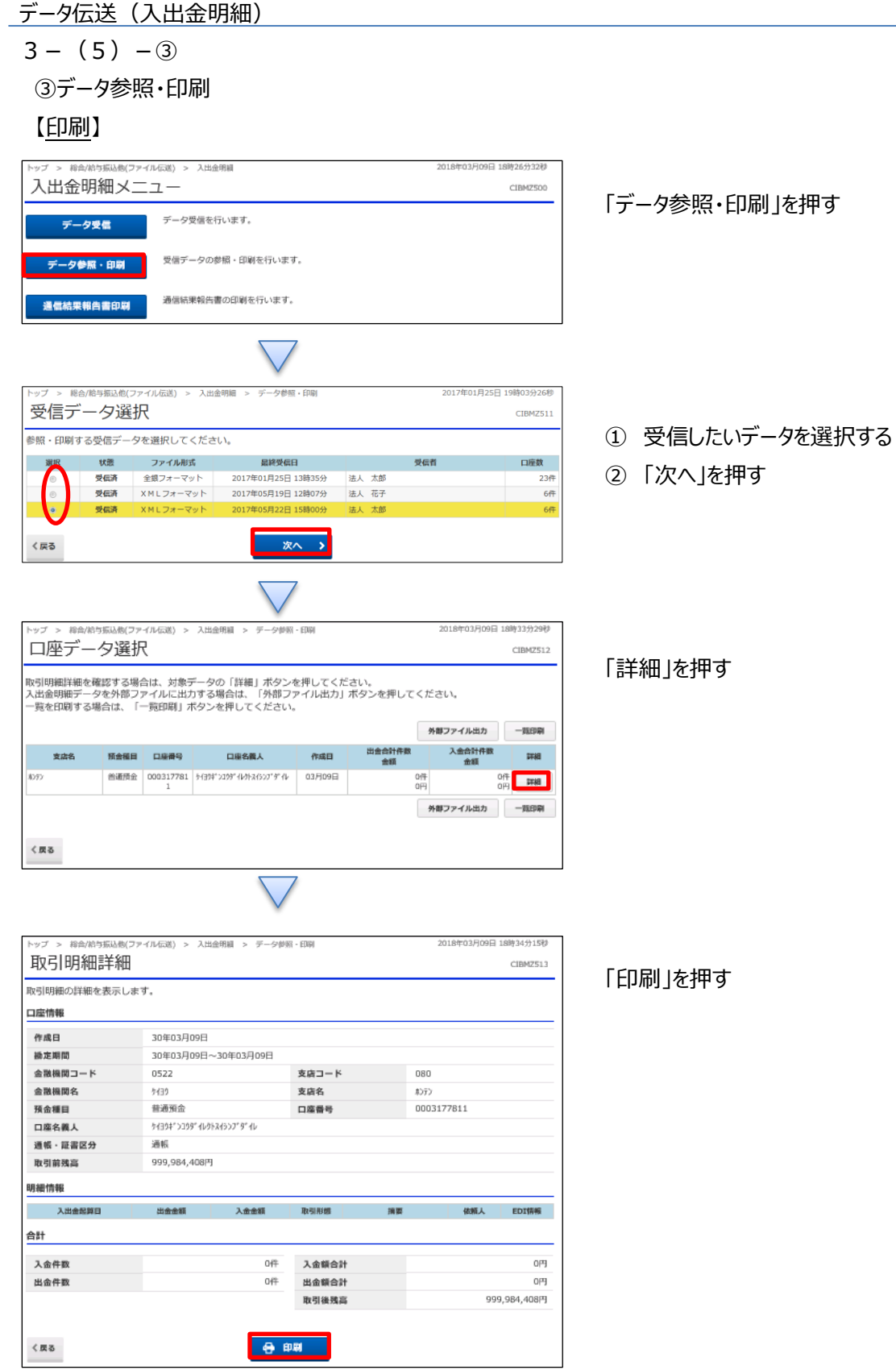

 $\bigcirc$